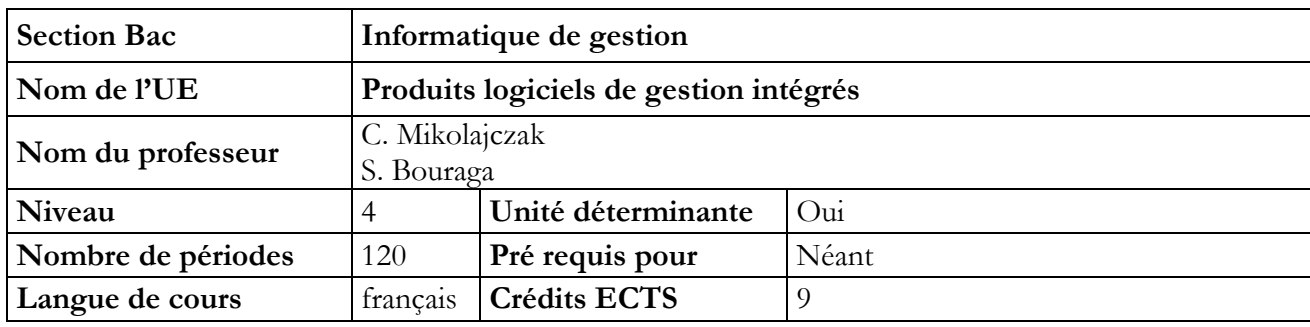

# **1. NOTIONS DE COMPTABI LITE**

## **Objectif du cours**

- Maîtriser les outils de base en mathématiques appliquées
- Développer le formalisme et la rigueur nécessaires pour exprimer et traiter un problème
- Apprendre à modéliser un problème exprimé en langage courant, à identifier et à mettre en œuvre les outils mathématiques appropriés à sa résolution.

#### **Contenu du cours**

# **Partie 1 : Théorie**

- Logique mathématique
- Calcul matriciel
- Théorie des ensembles
- Eléments d'algèbre relationnelle
- Eléments de théorie des graphes

### **Partie 2 : Pratique**

Exercices mettant en pratique les concepts vus au cours sur papier et/ou sur ordinateur

- Modélisation et résolution de problèmes
- Activités exploratoires illustrant des applications plus avancées de ces concepts (e.g. matrice de rotation d'éléments dans l'espace)

### **Méthodologie**

- Pour la partie théorique, cours ex-cathedra illustré de nombreux exemples
- Pour la partie pratique, exercices dirigés et corrigés en commun
- *Remarque : les parties théorie et laboratoire ont été fusionnées sous la forme de séances alternant théorie et exercices (1/2h théorie, 1/2h mise en pratique, etc.): le rythme est plus adapté au public, et permet une mise en pratique immédiate des concepts*

#### **Supports**

- Pour la partie théorique, notes de cours et transparents
- Pour la partie pratique :
	- logiciel Geogebra
	- aide en ligne

## **Acquis d'apprentissage**

Pour atteindre le seuil de réussite, l'étudiant sera capable, *face à des situations illustrant la gestion d'entreprise, décrites par des consignes précises, en disposant de la documentation et des logiciels ad hoc,*

De réaliser les travaux en matière comptable et de gestion.

### **Evaluation**

Examen écrit

### **Pondération**

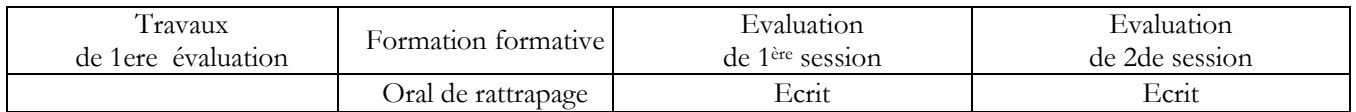

# **2. LABORATOIRE DE LOGICIELS DE GESTION INTEGRES**

## **Objectif du cours**

- Analyser les potentialités de logiciels de gestion intégrés courants
- Mettre en œuvre des procédures de gestion liées aux logiciels intégrés

## **Contenu du cours**

## **Partie 1 : Théorie**

- Introduction aux progiciels de gestion intégrés
- BPMN Partie 1
- Méthodologie pour la modélisation des processus d'affaires
- Règles de style
- BPMN Partie 2

# **Partie 2 : Pratique**

- Découverte d'un ERP : Odoo
- Exercices mettant en pratique les concepts vus au cours sur papier et/ou sur ordinateur
- Exercices de difficultés croissantes

## **Méthodologie**

- Pour la partie théorique, cours ex-cathedra illustré de nombreux exemples
- Pour la partie pratique, exercices dirigés et corrigés en commun

- *Remarque : les parties théorie et pratiques ont été fusionnées sous la forme de séances alternant théorie et exercices: le rythme est plus adapté au public, et permet une mise en pratique immédiate des concepts*

## **Supports**

- Pour la partie théorique, diaporama du professeur
- Pour la partie pratique : l'ERP Odoo et le logiciel Bizagi

## **Acquis d'apprentissage**

Pour atteindre le seuil de réussite, l'étudiant sera capable, *face à des situations illustrant la gestion d'entreprise, décrites par des consignes précises, en disposant de la documentation et des logiciels ad hoc,*

- D'appliquer des procédures de gestion liées aux logiciels intégrés, comme :
- Pouvoir comprendre le principe de base, les avantages et inconvénients d'un PGI
- Pouvoir lire des diagrammes BPMN
- Pouvoir modéliser des processus métiers en utilisant le standard BPMN

# **Evaluation**

Travail de groupe : analyse et modélisation de processus métiers

# **Pondération**

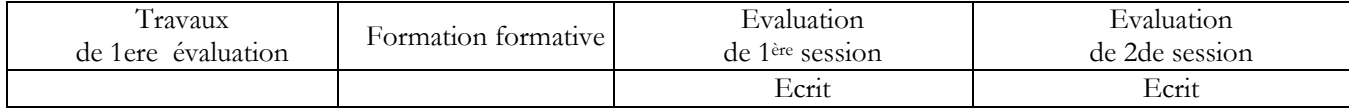